#### ФОРМА ЗАЯВКИ НА АТТЕСТАЦИЮ ОРГАНА ПО СЕРТИФИКАЦИИ

### *ОФОРМЛЯЕТСЯ НА БЛАНКЕ ЗАЯВИТЕЛЯ*

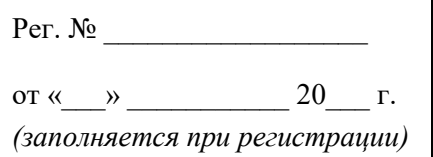

# В РУКОВОДЯЩИЙ ОРГАН СИСТЕМЫ СЕРТИФИКАЦИИ «КАВАЛЕР МИЛОСЕРДИЯ»

196128, Санкт-Петербург, пл. Чернышевского, 5 тел.: (812) 213-6711, e-mail: sds.aerrm@yandex.ru

## З А Я В К А

на аттестацию органа по сертификации в системе сертификации «Кавалер Милосердия»

Прошу аттестовать в качестве органа по сертификации в системе сертификации «Кавалер милосердия» (гос. рег. № РОСС RU.М2399.04РРМ0) следующее юридическое лицо:

Полное наименование

 $\overline{a}$ 

 $\overline{a}$ 

 $\overline{a}$ 

Сокращённое наименование (при наличии) ИНН: ОГРН:

Адрес места нахождения (почтовый):

(индекс, адрес)

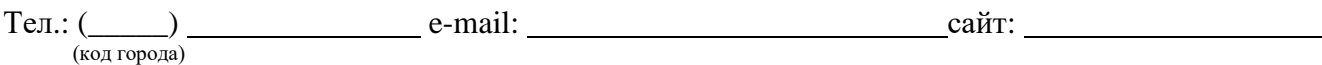

Лицо, уполномоченное осуществлять функции руководителя органа по сертификации: \_\_\_\_\_\_\_\_

 $\overline{a}$ 

(ФИО полностью, занимаемая должность, тел., e-mail)

Лицо(а), заявляемое(ые) в качестве эксперта(ов) в системе сертификации «Кавалер Милосердия»:

(ФИО полностью, занимаемая должность, тел., e-mail)

С документами системы сертификации «Кавалер Милосердия», размещенными на сайте: km.aerrm.ru, ознакомлены.

# От Заявителя

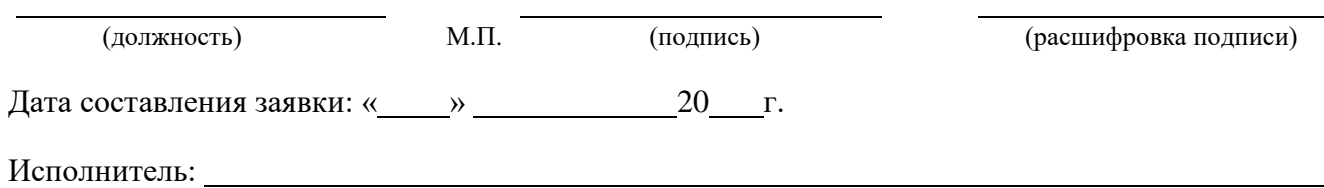

(ФИО полностью, тел., e-mail)